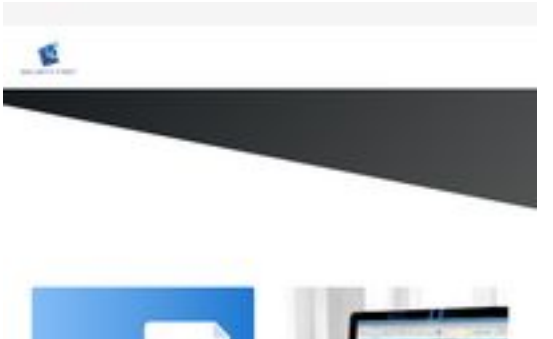

# **Analisi sito web malivar.io**

Generato il Luglio 20 2024 14:16 PM

**Il punteggio e 62/100**

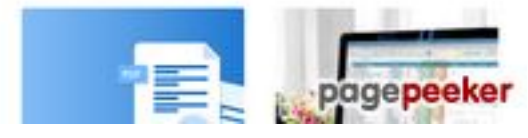

## **SEO Content**

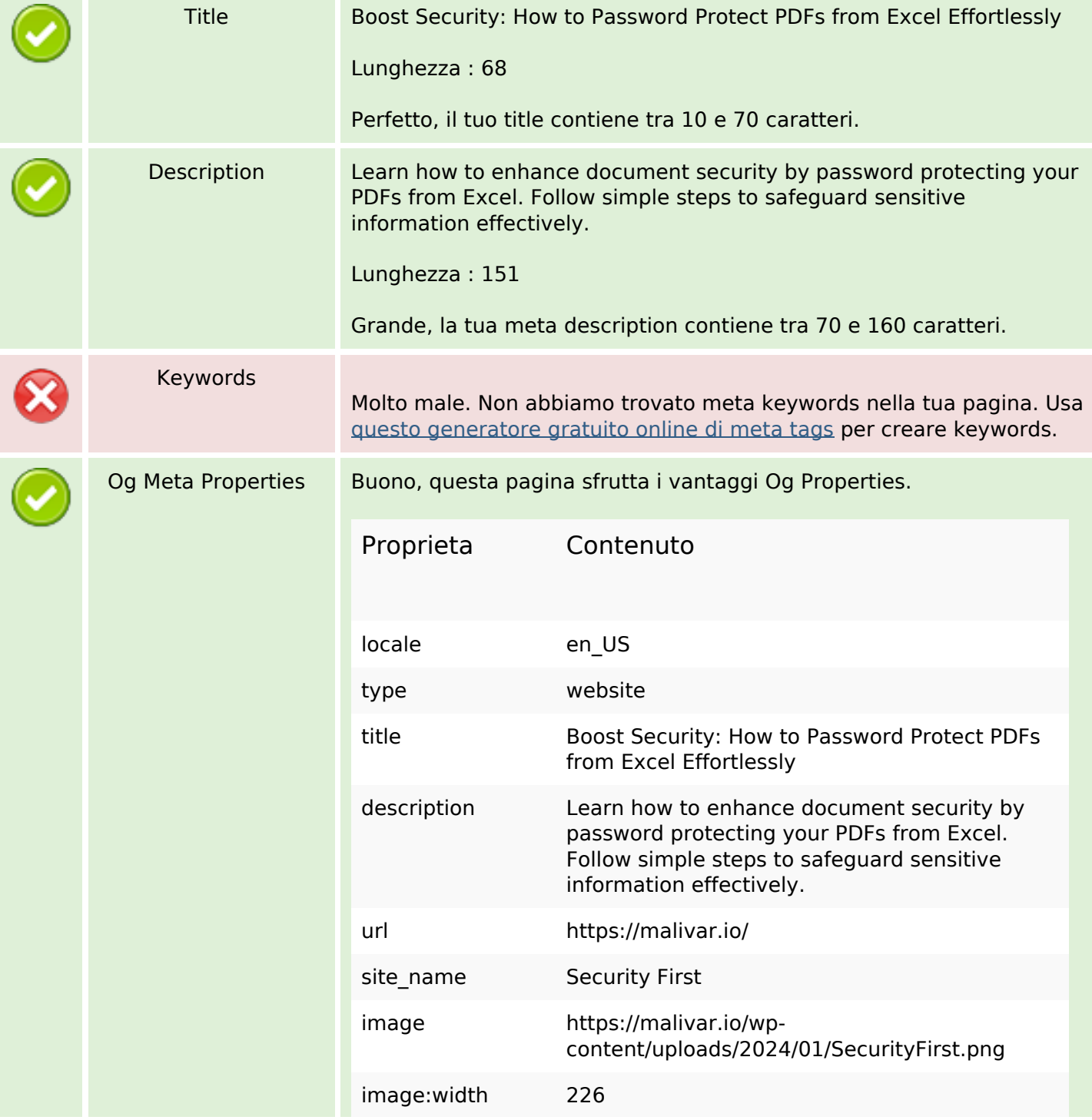

#### **SEO Content**

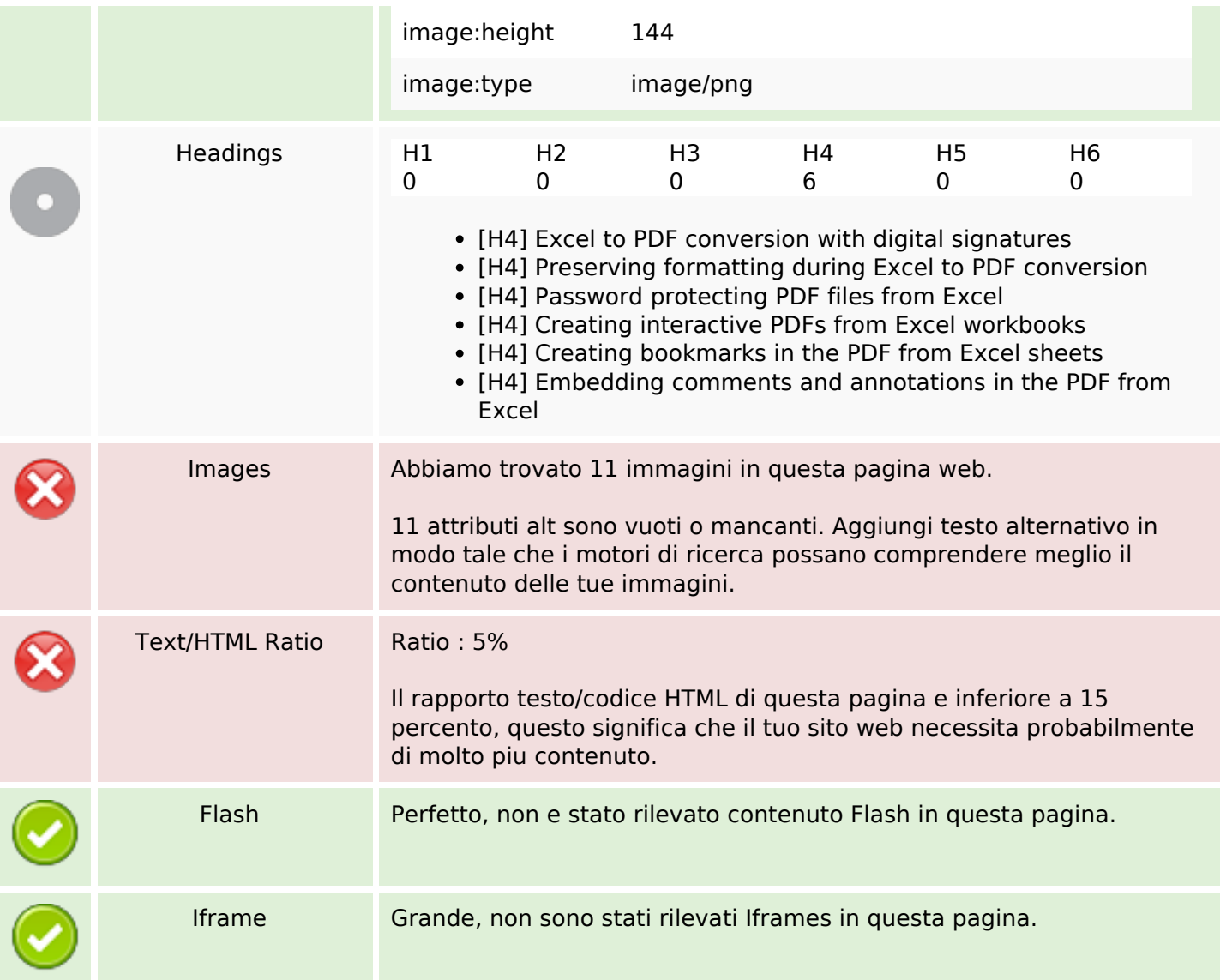

#### **SEO Links**

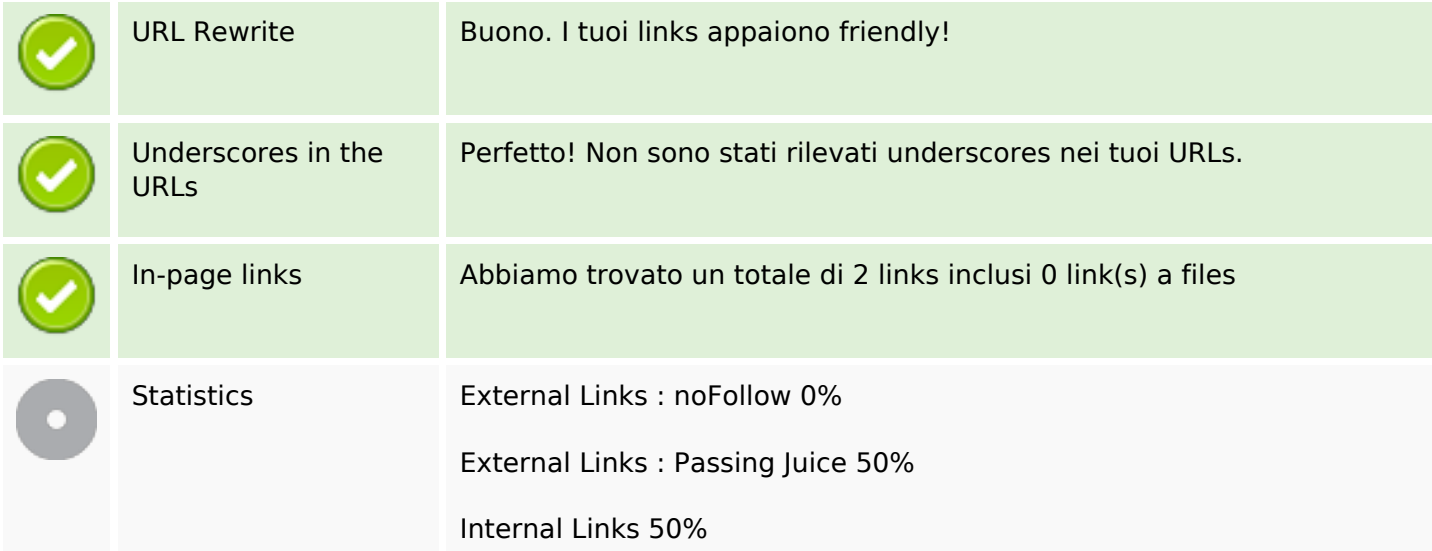

## **SEO Links**

## **In-page links**

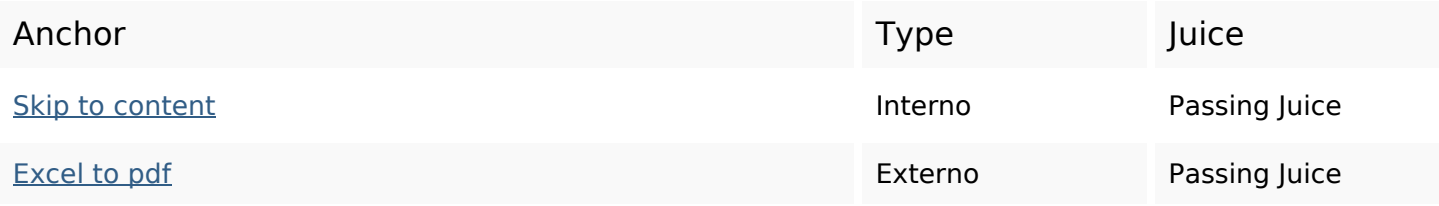

## **SEO Keywords**

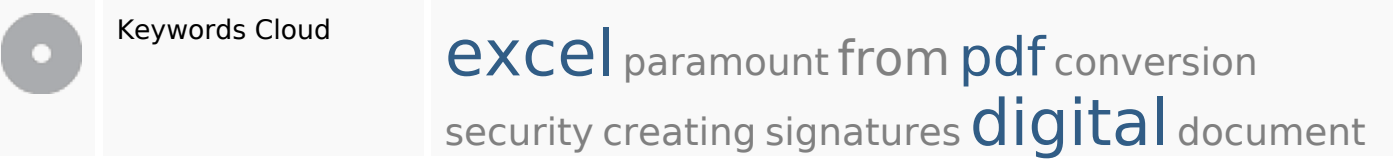

## **Consistenza Keywords**

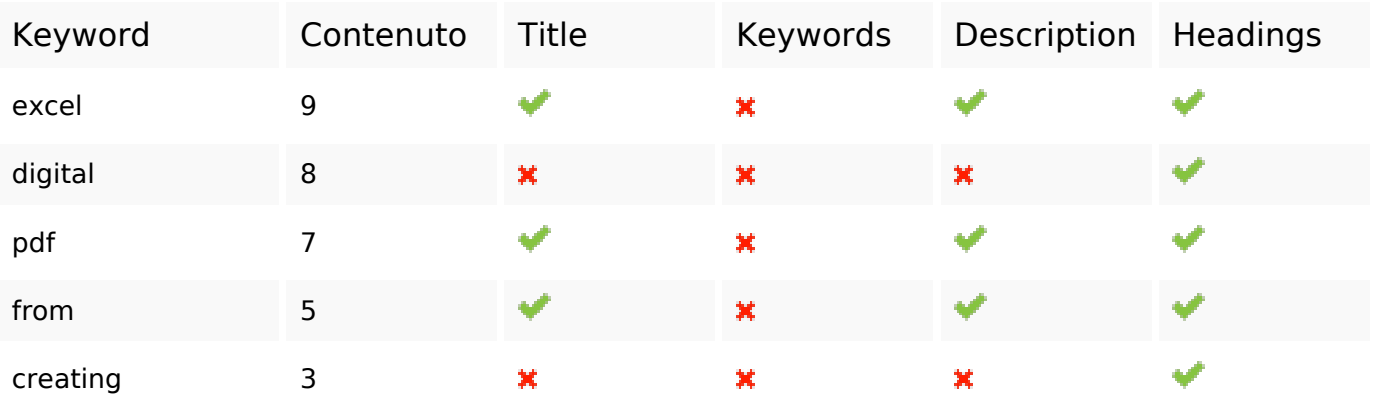

### **Usabilita**

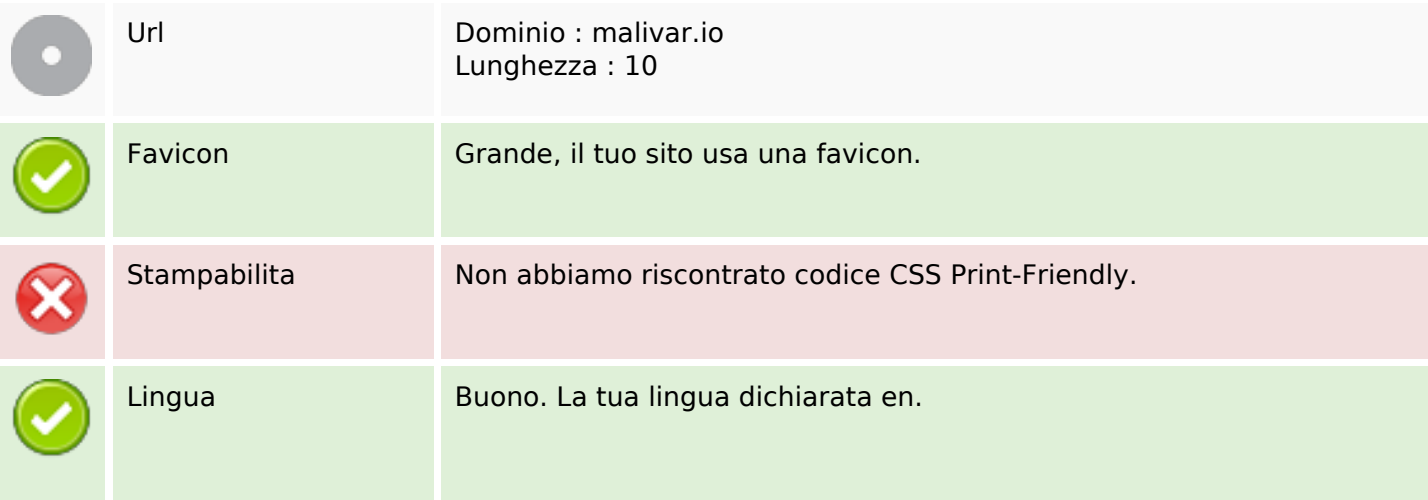

#### **Usabilita**

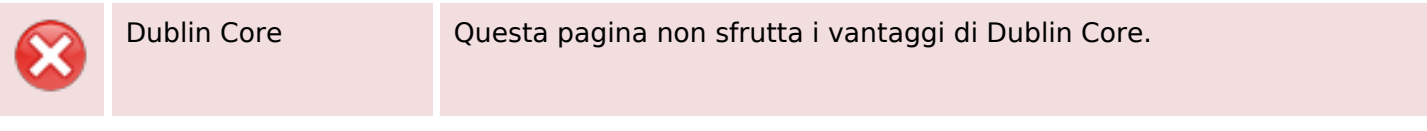

#### **Documento**

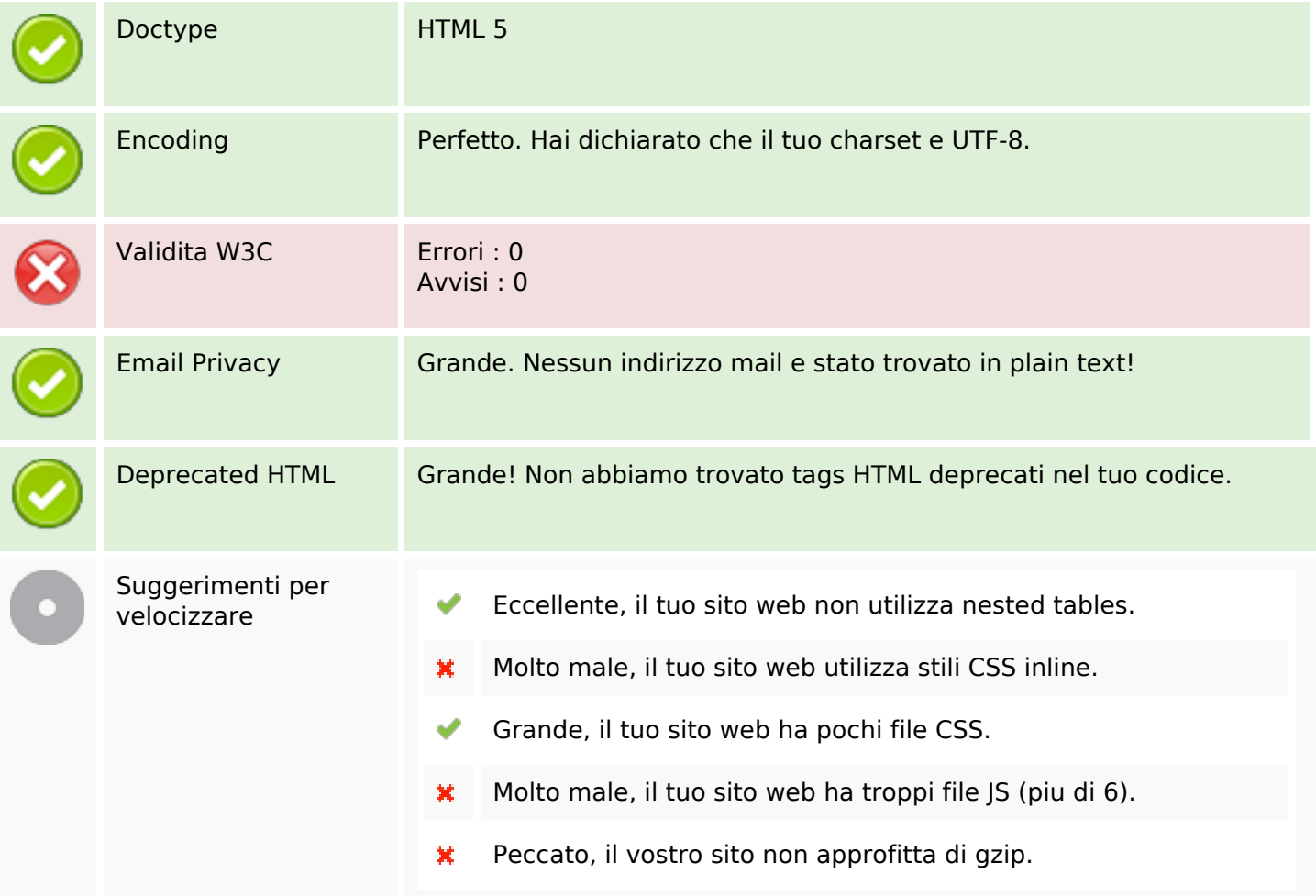

#### **Mobile**

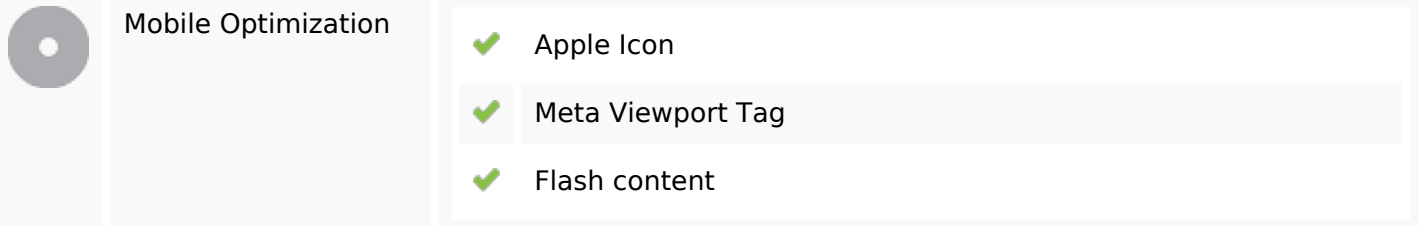

#### **Ottimizzazione**

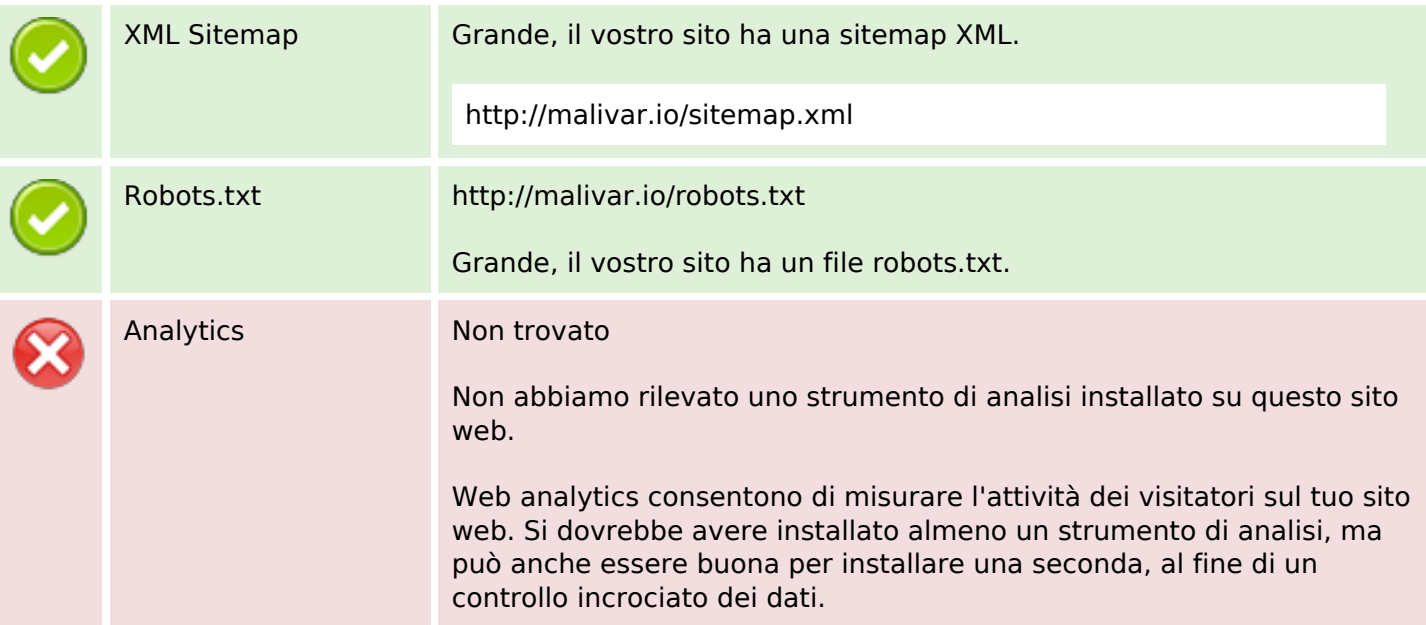